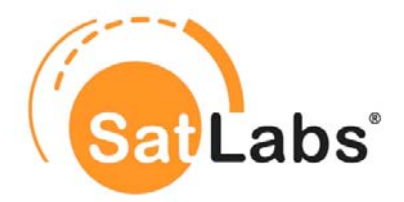

# **SatLabs Compliance/Interoperability**

# **Hub Verification Test Plan**

**SatLabs ref.: sl\_622 Version 1.0** 

**CONTRACTOR** 

**February 2010** 

This document is the result of a cooperative effort undertaken by the SatLabs Group EEIG. Neither the SatLabs Group EEIG nor any member organisation is responsible for any liability of any nature whatsoever resulting from or arising out of use or reliance upon this document by any party. This document is furnished on an "as is" basis and neither the SatLabs Group EEIG nor its members provide any representation or warranty, express or implied, regarding its accuracy, completeness, or fitness for a particular purpose.

© SatLabs Group EEIG 2010. All rights reserved info@satlabs.org | http://www.satlabs.org

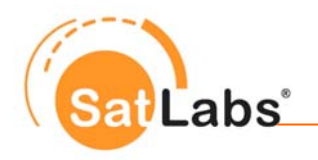

## **Document history**

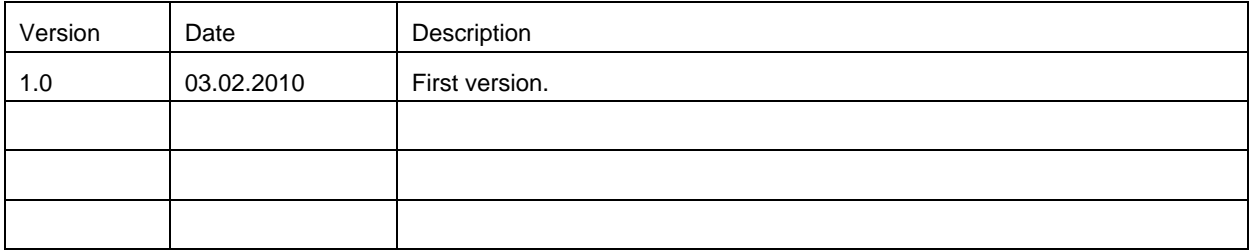

Editors: Petter Chr. Amundsen, VeriSat AS (pca@verisat.no)

Stephane Combes, ESA/ESTEC (stephane.combes@esa.int)

Inquiries related to the SatLabs EEIG Group should be directed to:

Xavier Lobao Pujolar - Chairman SatLabs Group EEIG

ESTEC P.O. Box 299 Noordwijk 2200 AG **Netherlands** 

Email: [info@satlabs.org](mailto:info@satlabs.org) Phone: +31 (0) 7156 53641 Fax: +31 (0) 7156 54093

Web site: [www.satlabs.org](http://www.satlabs.org/)

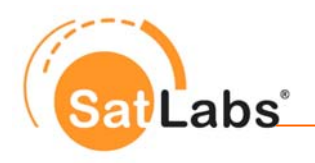

## **Table of Contents**

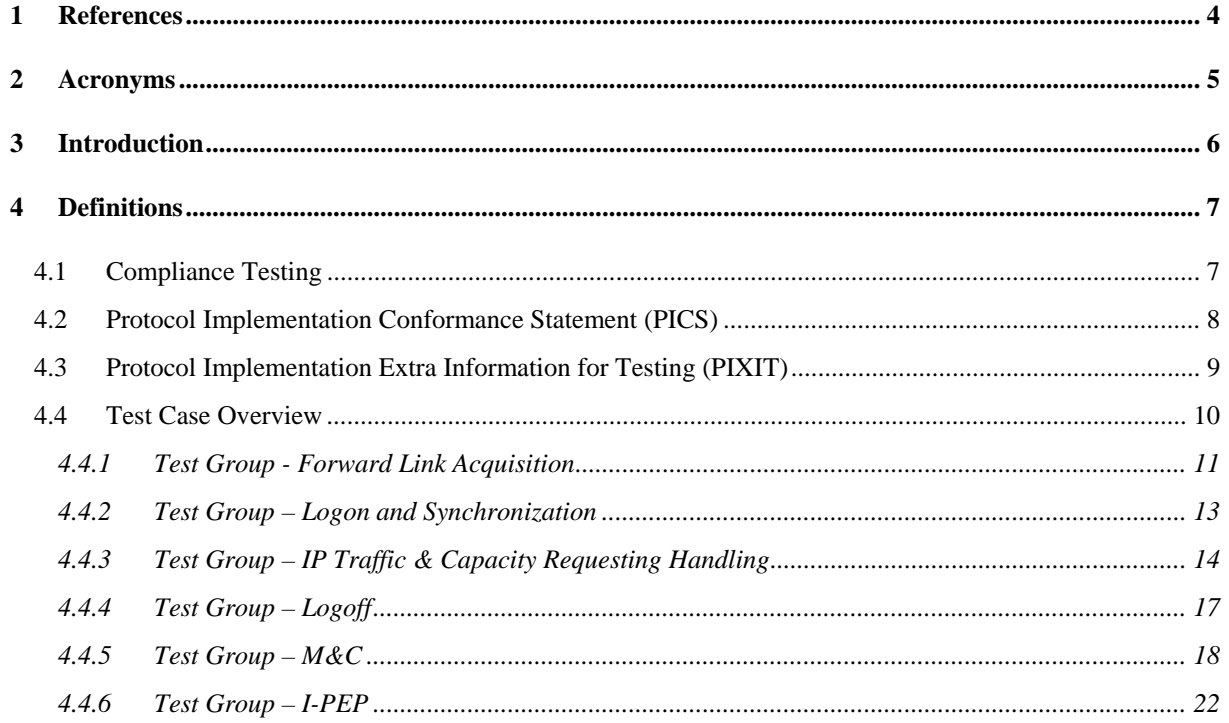

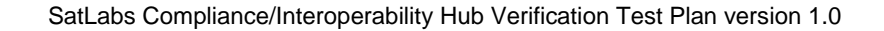

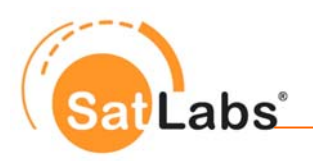

## <span id="page-3-2"></span><span id="page-3-1"></span><span id="page-3-0"></span>**1 References**

- [1] ETSI EN 301 790 v1.5.1, "Digital Video Broadcasting (DVB); Interaction channel for satellite distribution systems" (2009-05)
- [2] ETSI TR 101 790 v1.4.1, "Digital Video Broadcasting (DVB); Interaction channel for Satellite Distribution Systems; Guidelines for the use of EN 301 790" (2009-07)
- <span id="page-3-3"></span>[3] SatLabs System Recommendations (Version 1.2) (2005-09)
- <span id="page-3-4"></span>[4] SatLabs System Recommendations (Version 1.3 and Version 2.1) (2010-01)
- <span id="page-3-5"></span>[5] SatLabs System Recommendations - QoS specifications, v1.1 (2010-01)
- <span id="page-3-6"></span>[6] SatLabs System Recommendations - M&C specifications, v1.1 (2010-01)
- <span id="page-3-7"></span>[7] IETF Internet-Draft "The SatLabs Group DVB-RCS MIB", draft-combes-ipdvb-mib-rcs-08.txt (2009-11)
- <span id="page-3-8"></span>[8] SatLabs Recommendations for Hub Verification Testing, v1.0 (2010-02)
- <span id="page-3-10"></span>[9] SatLabs Interoperable PEP (I-PEP) v1 - Transport Extension and Session Framework for Satellite Communications: Air Interface Specification (2005-10)
- <span id="page-3-9"></span>[10] ETSI EN 302 307 v1.1.2: "Digital Video Broadcasting (DVB); Second generation framing structure, channel coding and modulation systems for Broadcasting, Interactive Services, News Gathering and other broadband satellite applications" (2006-06)

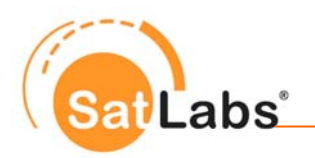

## <span id="page-4-0"></span>**2 Acronyms**

For the purposes of the present document, the following abbreviations apply:

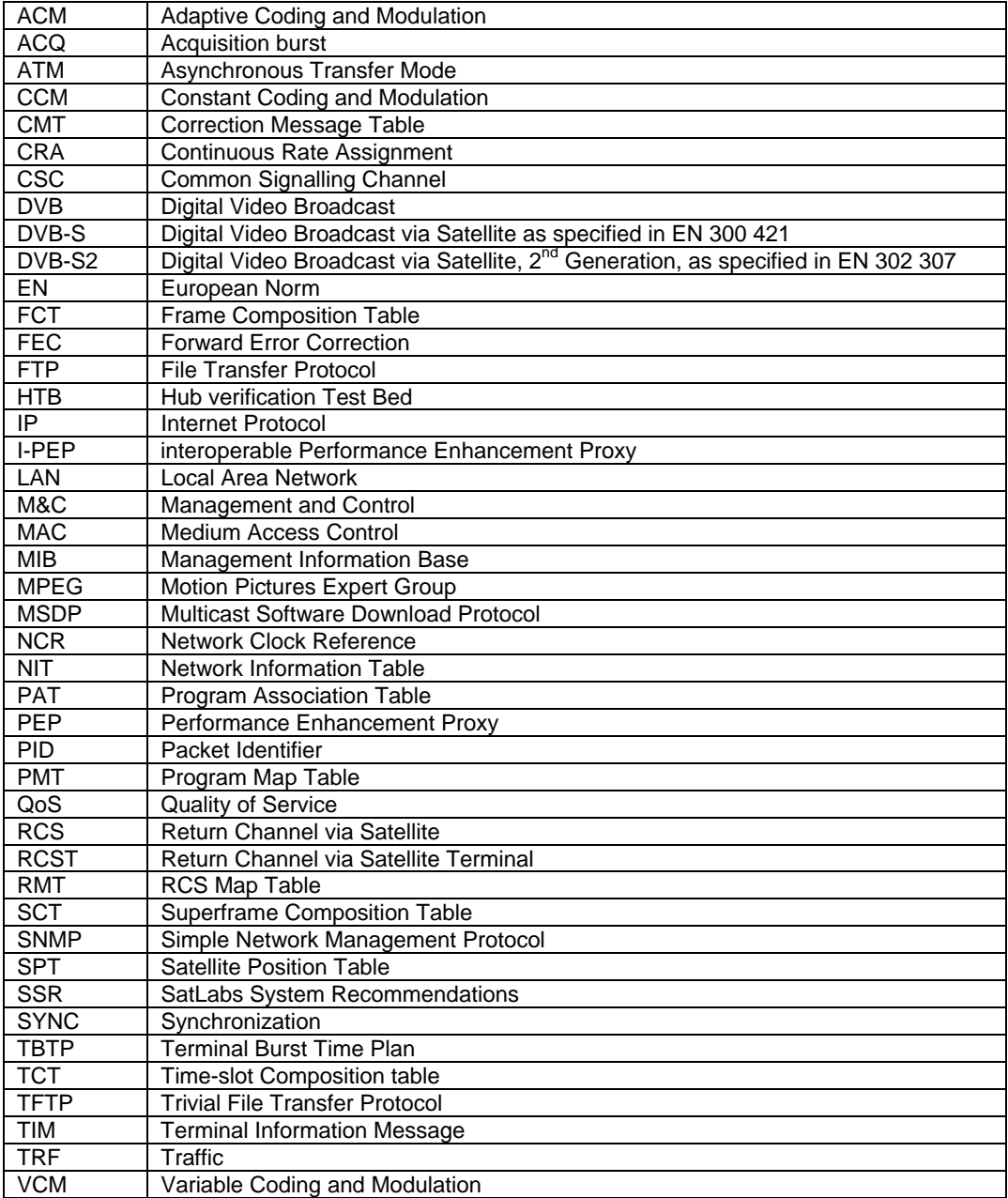

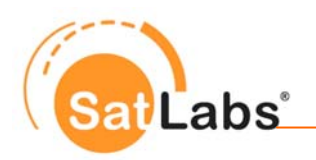

## <span id="page-5-0"></span>**3 Introduction**

The test plan contained in this document is the basis for the SatLabs Hub Verification Testing. It is based on the following documents:

- ETSI EN 301 790 v1.5.1 (2009-05) [\[1\]](#page-3-1)
- ETSI TR 101 790 v1.4.1 (2009-07) [\[2\]](#page-3-2)
- SatLabs System Recommendation (SSR) v1.2 [\[3\]](#page-3-3) and v1.3 [\[4\]](#page-3-4), defining SatLabs v1.3 profile
- SatLabs System Recommendation (SSR) v2.1 [\[4\],](#page-3-4) defining SatLabs v2 profile
- SatLabs System Recommendations Quality of Service specifications (SSR QoS) [\[5\]](#page-3-5), defining the harmonised QoS functionality (MAC and IP layers). It is referenced by both SSR v1.3 and v2.1.
- SatLabs System Recommendations Management and Control Planes Specifications (SSR M&C) [\[6\],](#page-3-6) defining the harmonised management functionality. It is referenced by SSR v2.1 only.
- DVB-RCS Management Information Base (MIB) file [\[7\],](#page-3-7) that is an annex to the SSR M&C
- SatLabs Hub Recommendations [\[8\]](#page-3-8)

In this document the test cases for hub verification testing are given.

The scope for the current version is to validate basic hub compliance with SatLabs System Recommendations, ensuring that SatLabs compliant terminals can log in and operate within the network provided by the Hub under test.

Note that the mobility and mesh extensions defined in ETSI EN 301 790 V1.5.1 are out of the scope of the present document.

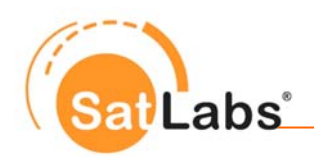

## <span id="page-6-0"></span>**4 Definitions**

## <span id="page-6-1"></span>**4.1 Compliance Testing**

The general definition of compliance is as follows:

*"Conformance/Compliance is exclusively considered in relation to a specific requirement or requirement document (e.g. specification, standard, guideline). Conformance/Compliance is the*  fact that a system or component meets the requirement(s) of a specification, standard or similar *document.* 

*Conformance/Compliance testing is the process of verifying that an implementation performs in accordance with a particular standard or specification. Conformance testing is exclusively concerned with the external behaviour of an implementation. Service and functional behaviour is tested in order to find logical errors and with this to ensure the prerequisites for interoperability.* 

*Conformance/Compliance testing is not intended to be exhaustive, and a successfully passed test suite does not imply a 100-percent guarantee. But it does ensure, with a reasonable degree of confidence, that the implementation is consistent with its specification, and it does increase the probability that implementations will interwork."* 

Based on the general definitions above, the SatLabs definition of Hub DVB-RCS compliance is as follows:

*Compliance to Version 1 guarantees that a SatLabs terminal can logon to the DVB-RCS hub, maintain its synchronisation, make capacity requests as well as use the corresponding capacity allocations. Compliance also covers IP encapsulation, on both forward and return links, which means that the transport of IP datagrams to and from terminals is enabled.* 

*Compliance to Version 1.3 further covers Quality of Service support. DVB-S2 [\[10\]](#page-3-9) related profiles are also supported. Optionally it also covers I-PEP [\[9\].](#page-3-10)* 

*Compliance to Version 2.1 further covers support in the hub for harmonised terminal management (HM&C).* 

The present hub verification test plan is intended to be used for testing hub compliance to all versions as defined above. The tested functionality is limited to the scope offered by the test cases and described in this document.

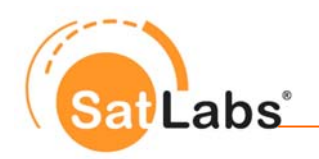

## <span id="page-7-0"></span>**4.2 Protocol Implementation Conformance Statement (PICS)**

The following Table forms a template to collect Protocol Implementation Conformance Statement (PICS) for the hub under test. Each of the fields given in the table must be filled in to create a specific testing profile. The information given in the filled PICS is basis for the configuration of the relevant parameters in the Hub verification Test Bed (HTB).

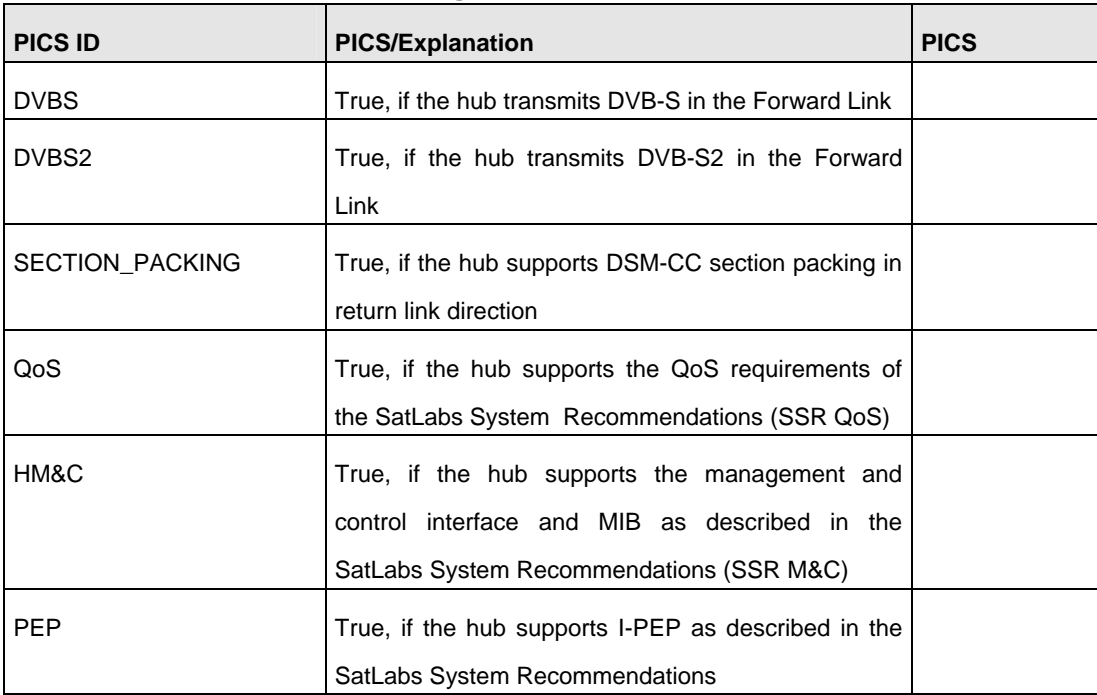

#### **Hub Verification Test Bed Settings**

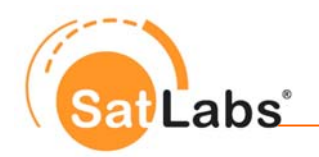

## <span id="page-8-0"></span>**4.3 Protocol Implementation Extra Information for Testing (PIXIT)**

The following Table forms a template to collect Protocol Implementation Extra Information for Testing (PIXIT) for a hub verification test session. Each of the fields given in the table must be filled in to create a specific test setup. The information given in the filled PIXIT is required by the HTB to perform a specific test case. This information is to be provided by the hub operator or manufacturer before verification testing starts.

#### **PIXIT Table**

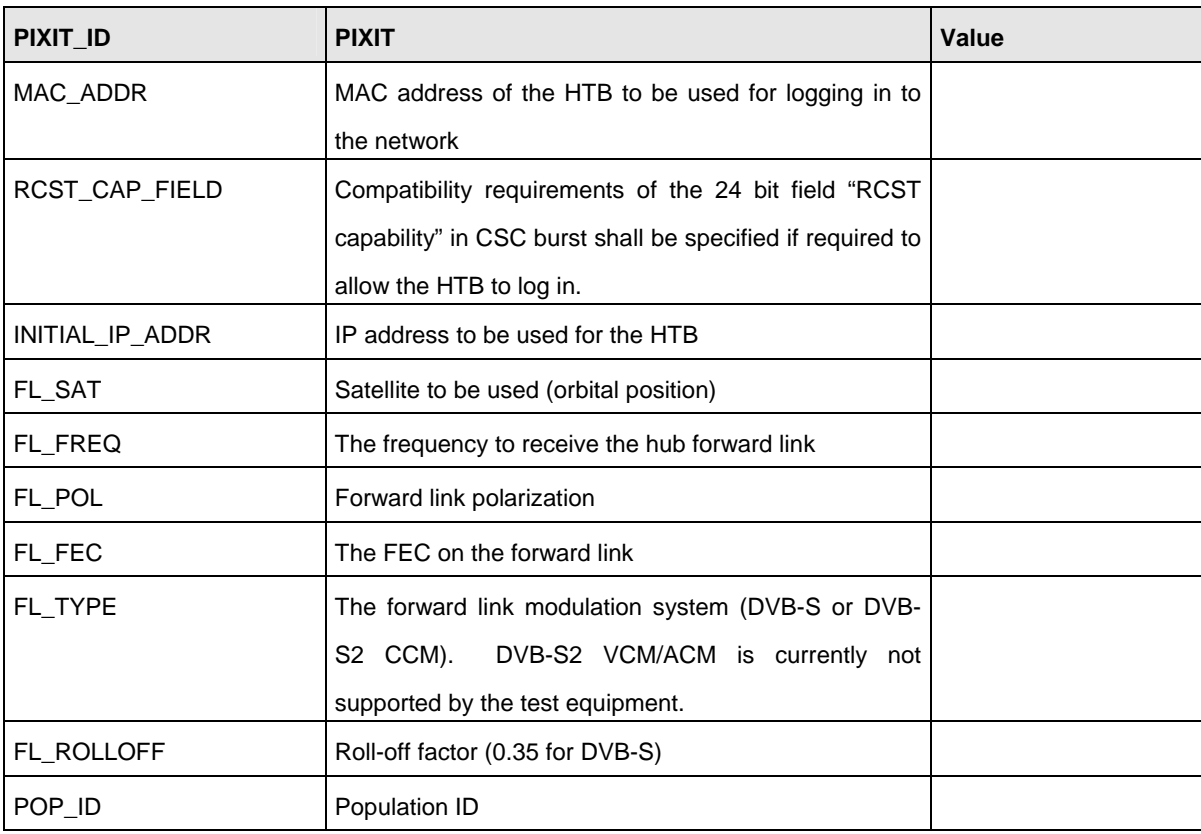

The HTB installed at the SatLabs laboratory operates with a transmission frequency band of 13.75- – 14.5 GHz over satellite and a receive band of 10.95-12.75 GHz. For L-band testing, the standard Rx and Tx L-bands are supported (950-2150 MHz and 950 -1450 MHz respectively). Other configurations must be discussed with the SatLabs Laboratory.

The TRF profiles 1 and 2 ATM cells or 1 MPEG cell are supported by the HTB, and will be utilized as signalled in the TCT. 4 ATM cells and multiple MPEG cells per TRF burst are not supported.

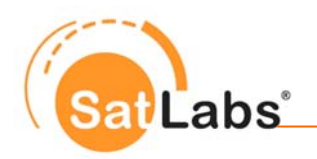

### <span id="page-9-0"></span>**4.4 Test Case Overview**

The following table provides an overview on the hub verification test cases with a total of 11 test cases. It links each Test Case with the Capability sets, defined in the SatLabs Hub Recommendations.

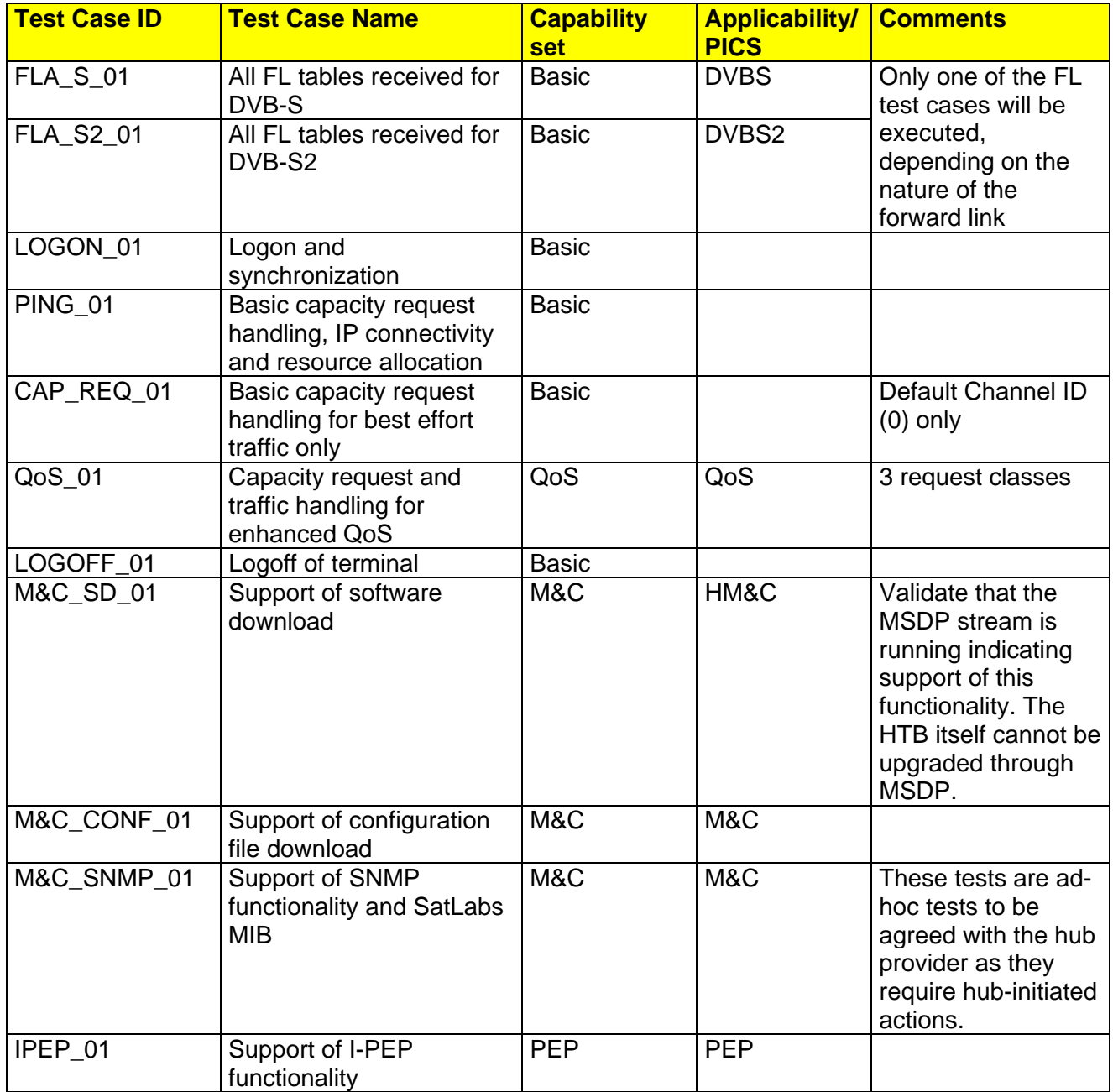

Note: As the HTB shall be able to log on to a network using DVB-S or DVB-S2 on the forward link, the test cases are developed to support either DVB-S or DVB-S2 forward links.

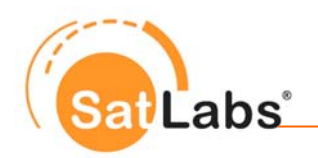

#### <span id="page-10-0"></span>**4.4.1 Test Group - Forward Link Acquisition**

The test in this section verifies that the forward link complies with DVB-RCS specifications and SatLabs System Recommendations, and that a terminal can find the necessary signalling information to start the logon procedure.

#### **Reason for having this test**

Compliance with the specified forward link signalling contents represents essential functionality for a SatLabs compliant hub. The SSR specifies which tables and descriptors that shall be present in the forward link to operate a SatLabs compliant terminal.

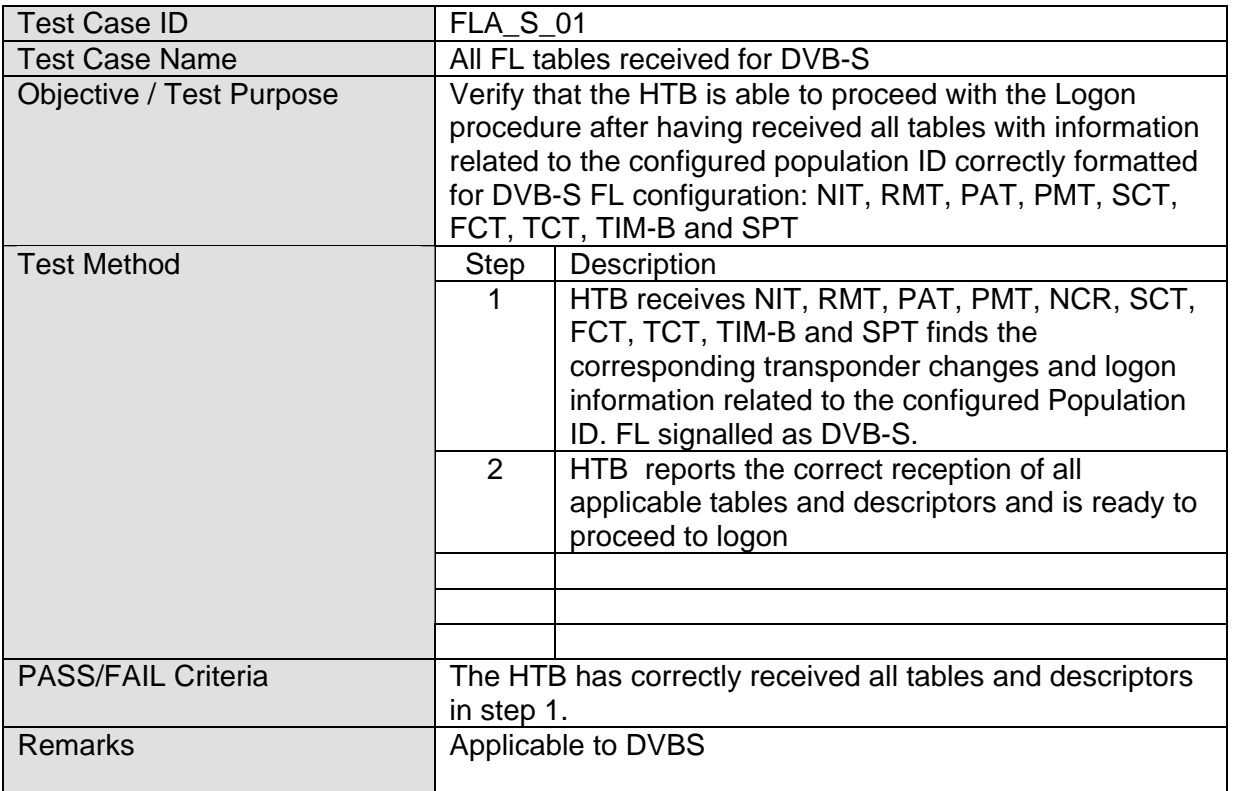

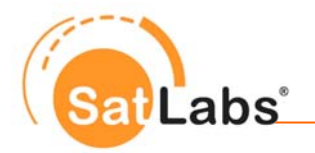

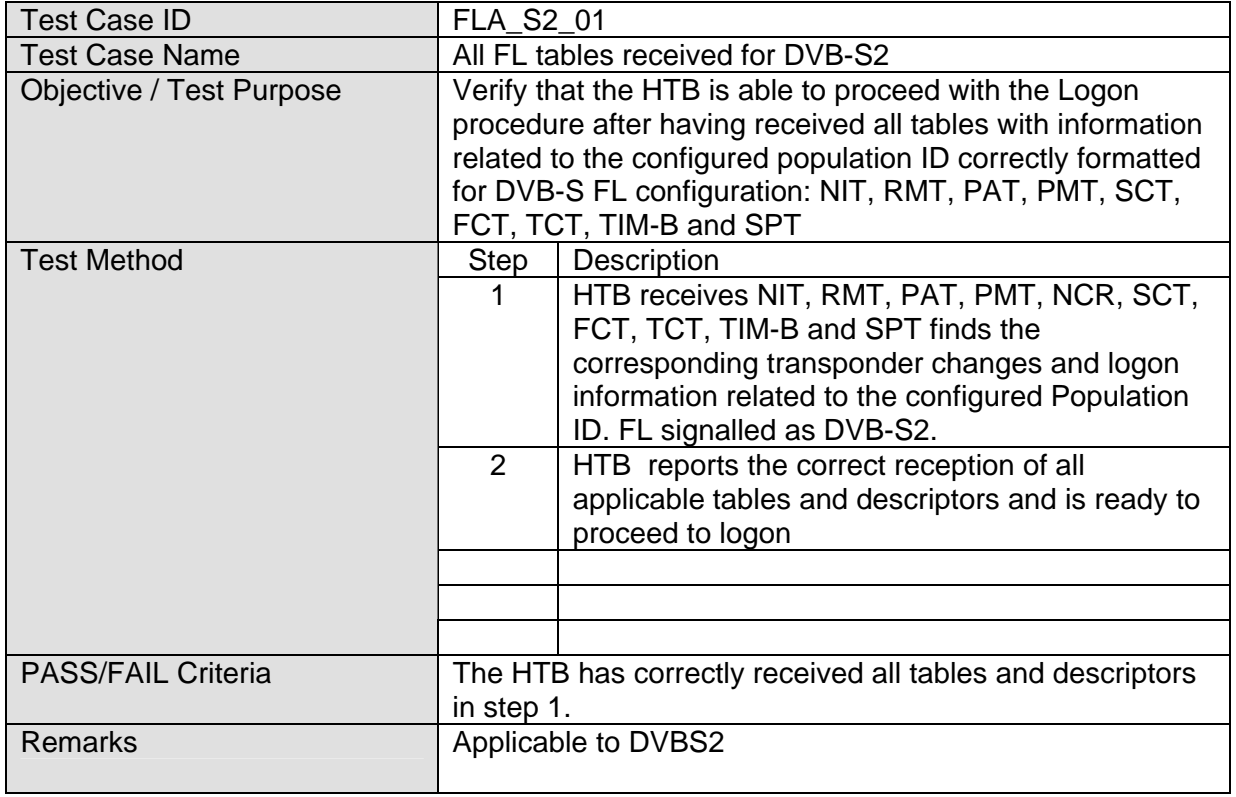

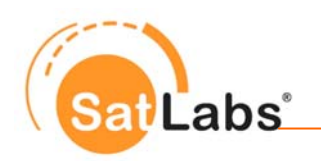

#### <span id="page-12-0"></span>**4.4.2 Test Group – Logon and Synchronization**

The test in this section verifies that the HTB is able to properly log on to the network under test and maintain synchronisation. At the same time, the success of this test case will confirm:

• SatLabs compliant NCR timing reference resulting in the return link transmission time reference compliant with the SatLabs timing recommendations (including NCR optional payload timing offsets if present as well as handling of SPT). In other words, the CSC burst is detected by the hub when the HTB sends the burst according to SatLabs time reference.

Note: The HTB does not distinguish between normal TIM logon messages and TIMs where the status field Wake-up bit is set to "1".

#### **Reason for having these tests**

The test represents essential functionality for a SatLabs compliant hub.

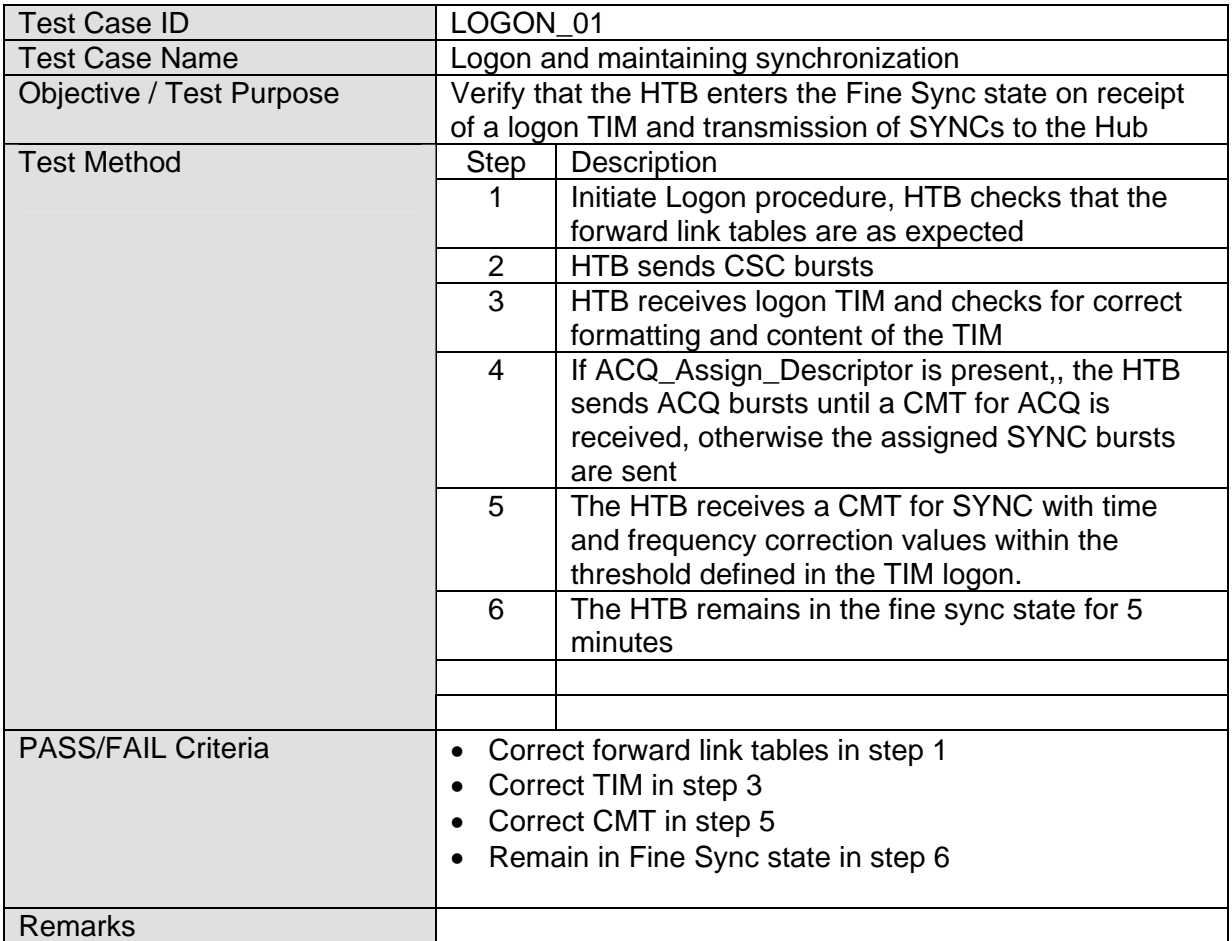

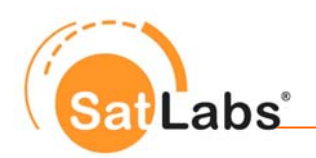

### <span id="page-13-0"></span>**4.4.3 Test Group – IP Traffic & Capacity Requesting Handling**

The tests in this section address capacity request handling and end-to-end IP connectivity through the hub. It is assumed that the tests are performed when the network is not congested.

After logging on, the HTB requests return link capacity if needed, or the hub may assign CRA capacity to the HTB. The HTB may then transmit IP traffic in the assigned time slots.

The test cases in this group are:

- PING\_01 Validates basic IP connectivity through the hub
- CAP\_REQ\_01

Validates that the capacity request handling by the hub is compatible with the SatLabs System Recommendations for basic QoS with one request class using Channel ID 0 and best effort.

• QoS 01

Validates that the capacity request handling by the hub is compatible with the SatLabs System Recommendations for enhanced QoS with three request class using configured Channel IDs and DSCP values.

#### **Reason for having these tests**

Verification of IP traffic operations including capacity request handling are essential functions of a DVB-RCS network. For the enhanced QoS option, the test case validates interoperability for the capacity request functionality for the supported QoS classes.

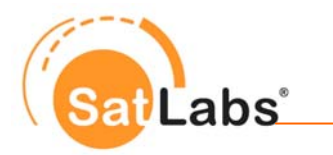

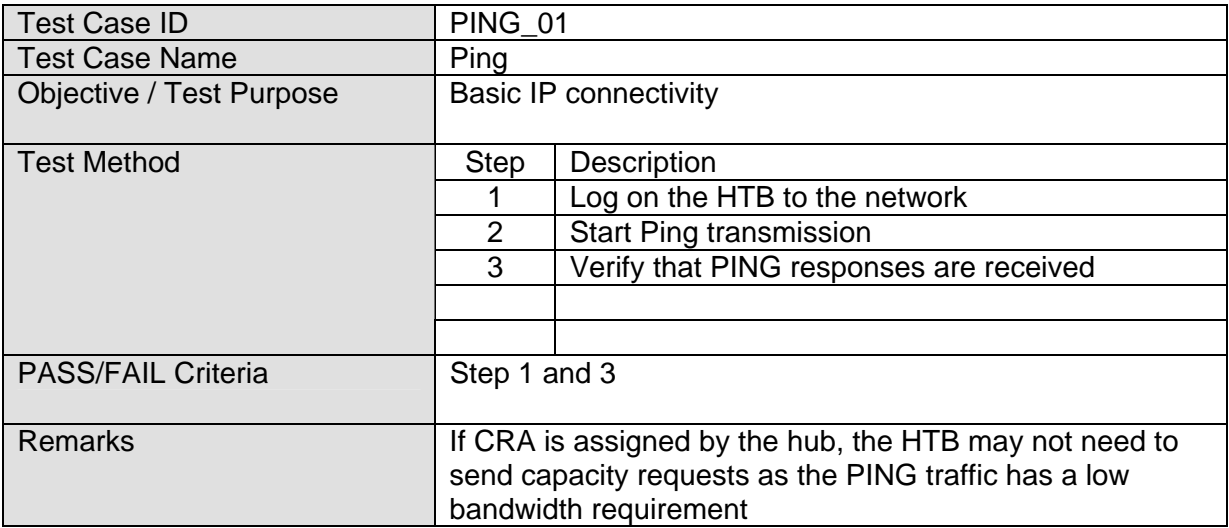

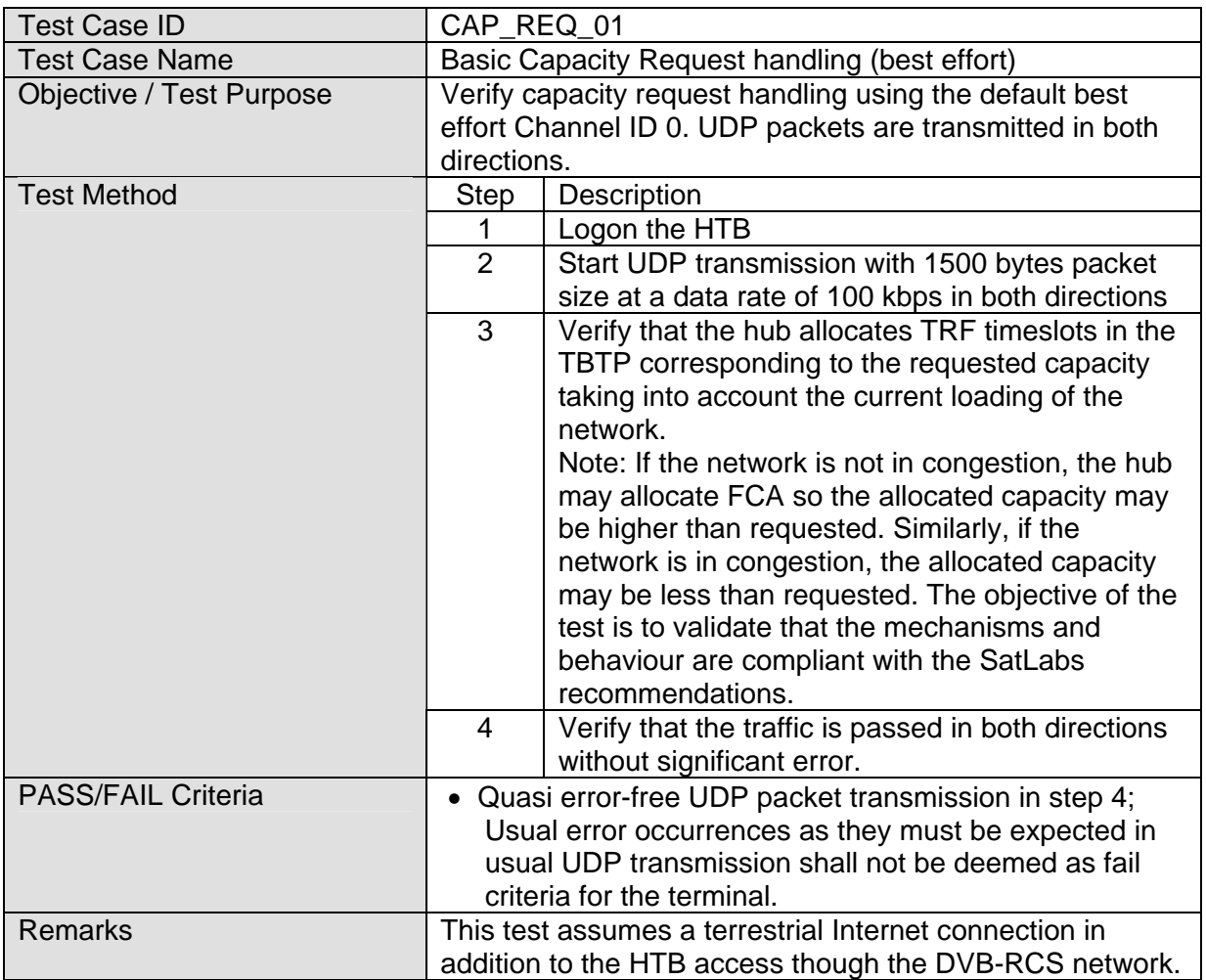

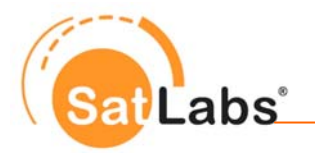

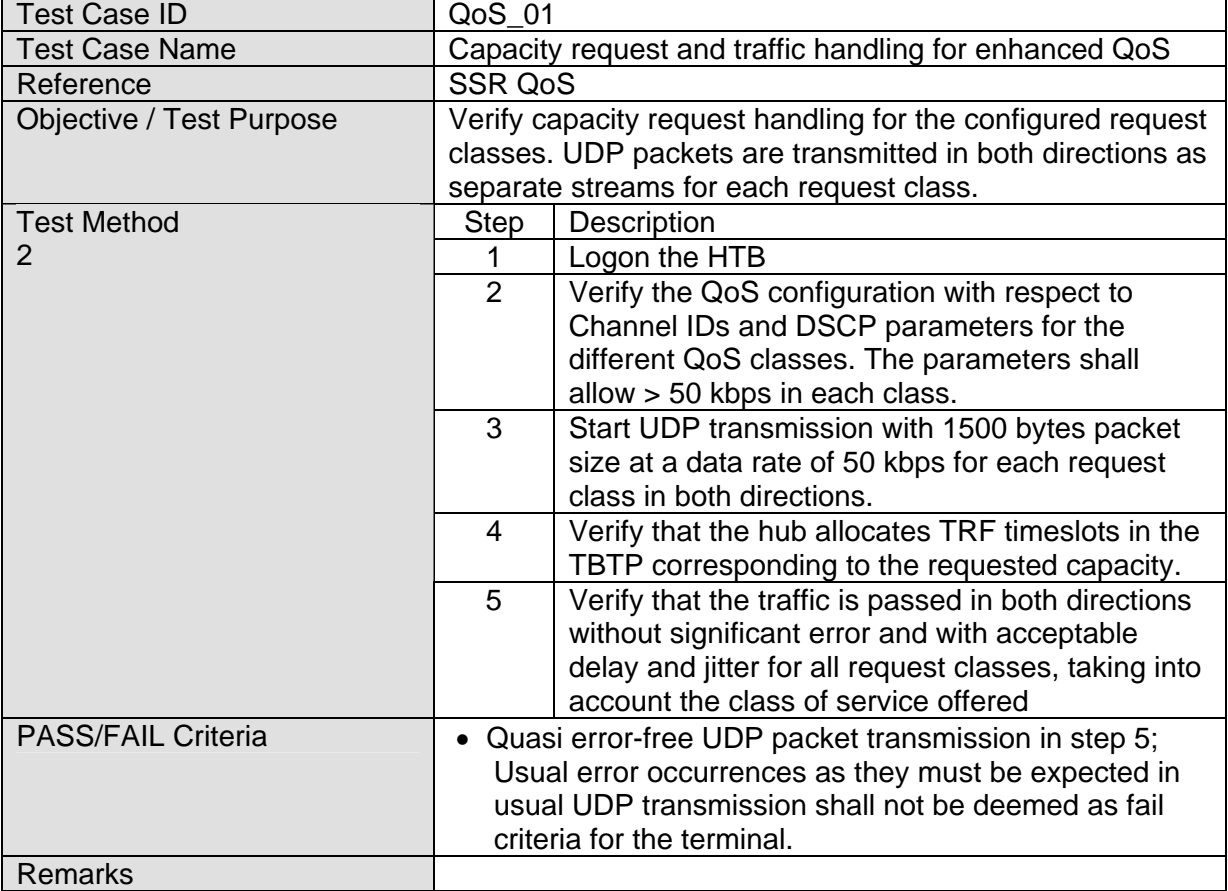

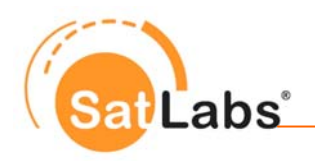

#### <span id="page-16-0"></span>**4.4.4 Test Group – Logoff**

The test in this section is to validate that the hub supports normal terminal log off requirements.

#### **Reason for having these tests**

The logoff compliance to the recommendations is not very critical with respect to interoperability of terminals in the same DVB-RCS network. The test is therefore included mainly for completeness.

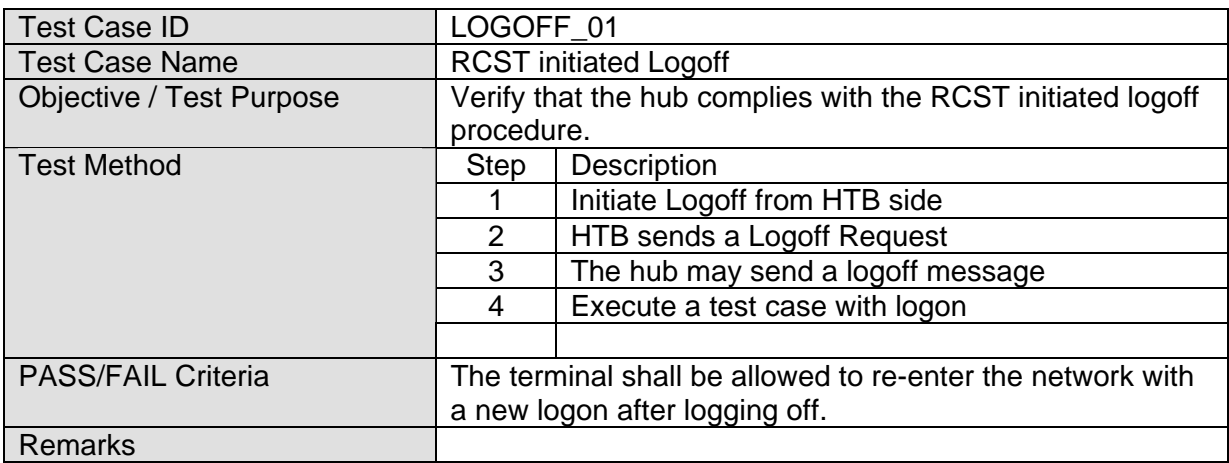

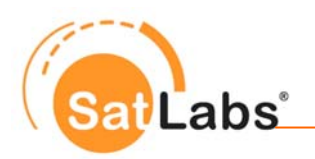

#### <span id="page-17-0"></span>**4.4.5 Test Group – M&C**

The tests in this section validate that the hub supports key M&C functionality as specified in the SatLabs System Recommendations version 2.1:

- Configuration file download when the terminal logs on
- Support for software download of new images
- SNMP terminal management

#### **Reason for having these tests**

Interoperable management of RCSTs is a key feature for a hub supporting SSR M&C.

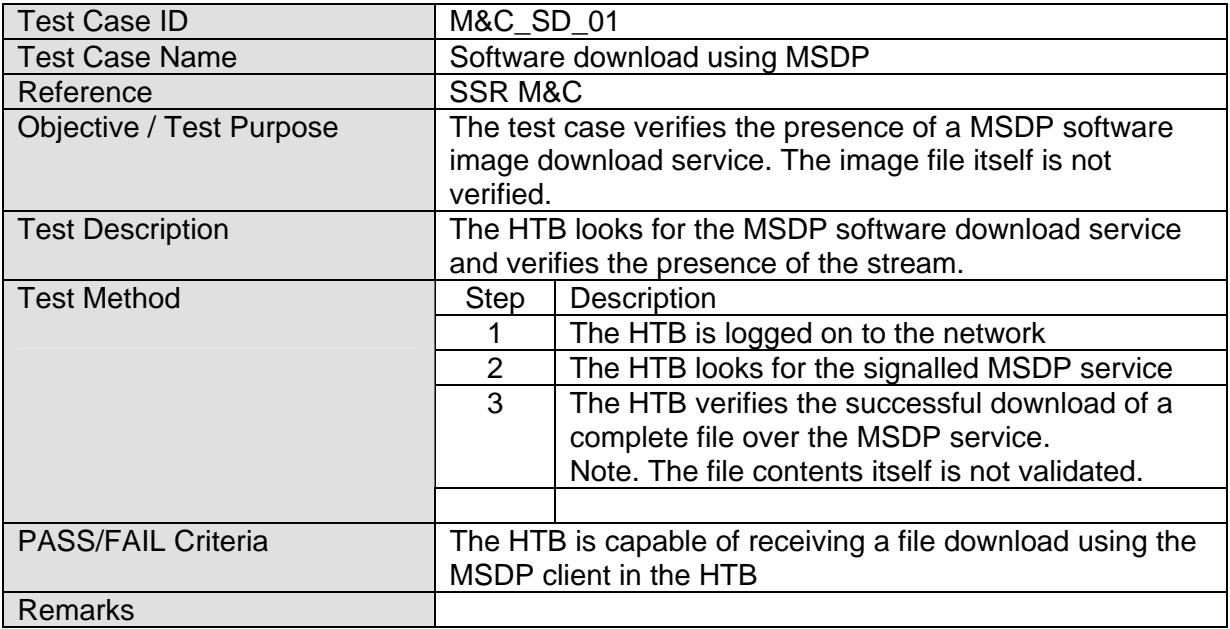

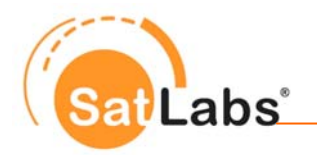

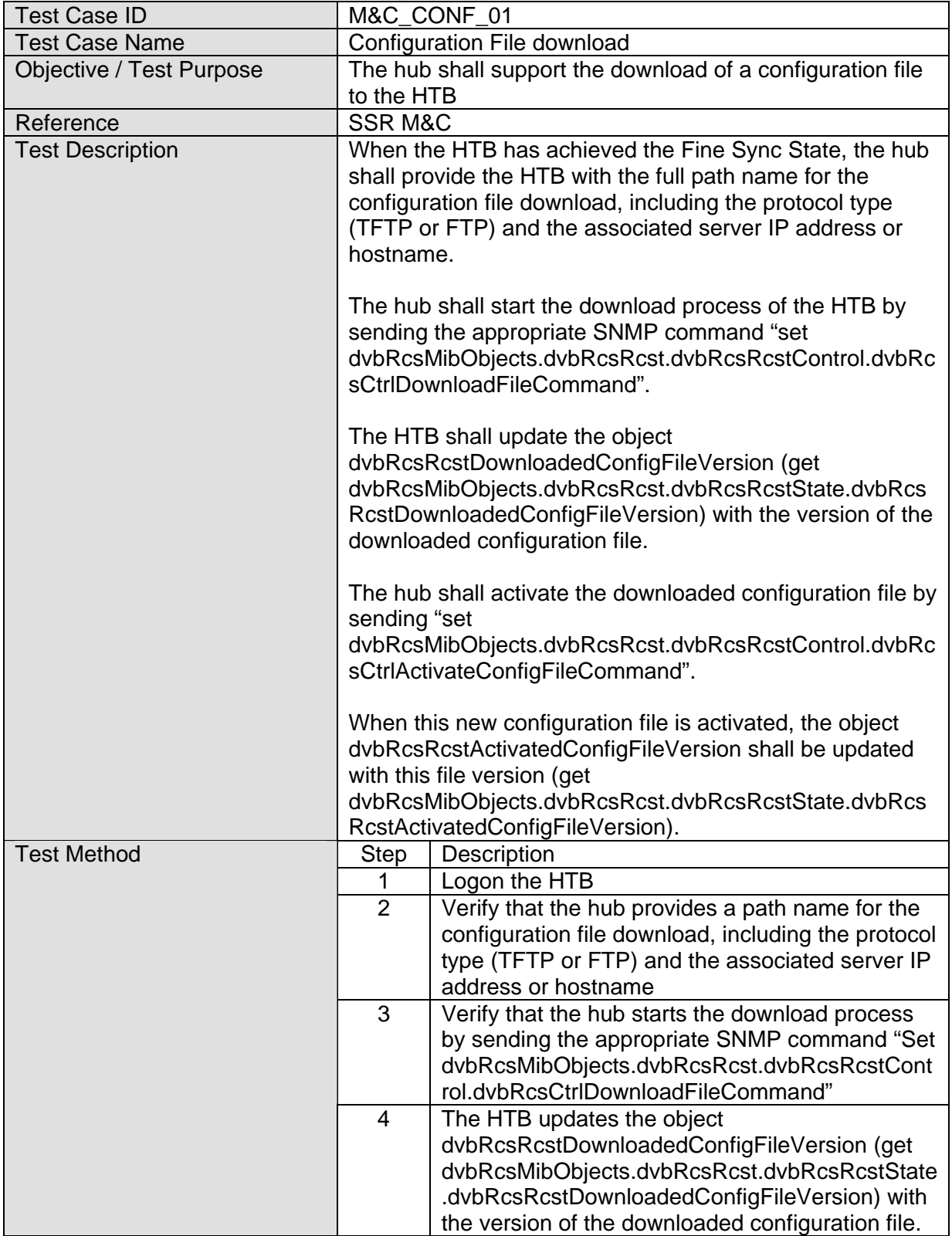

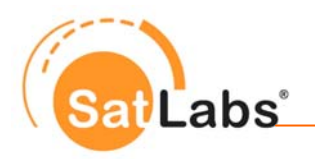

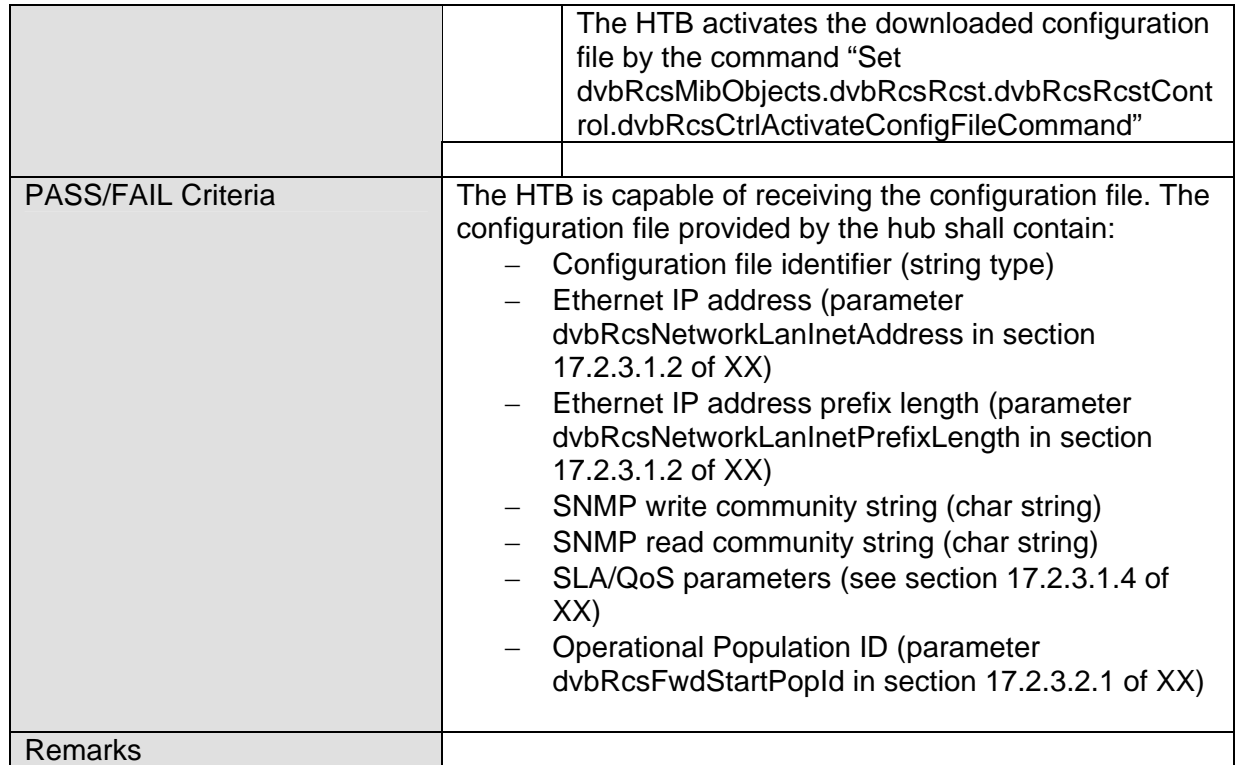

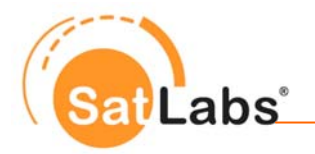

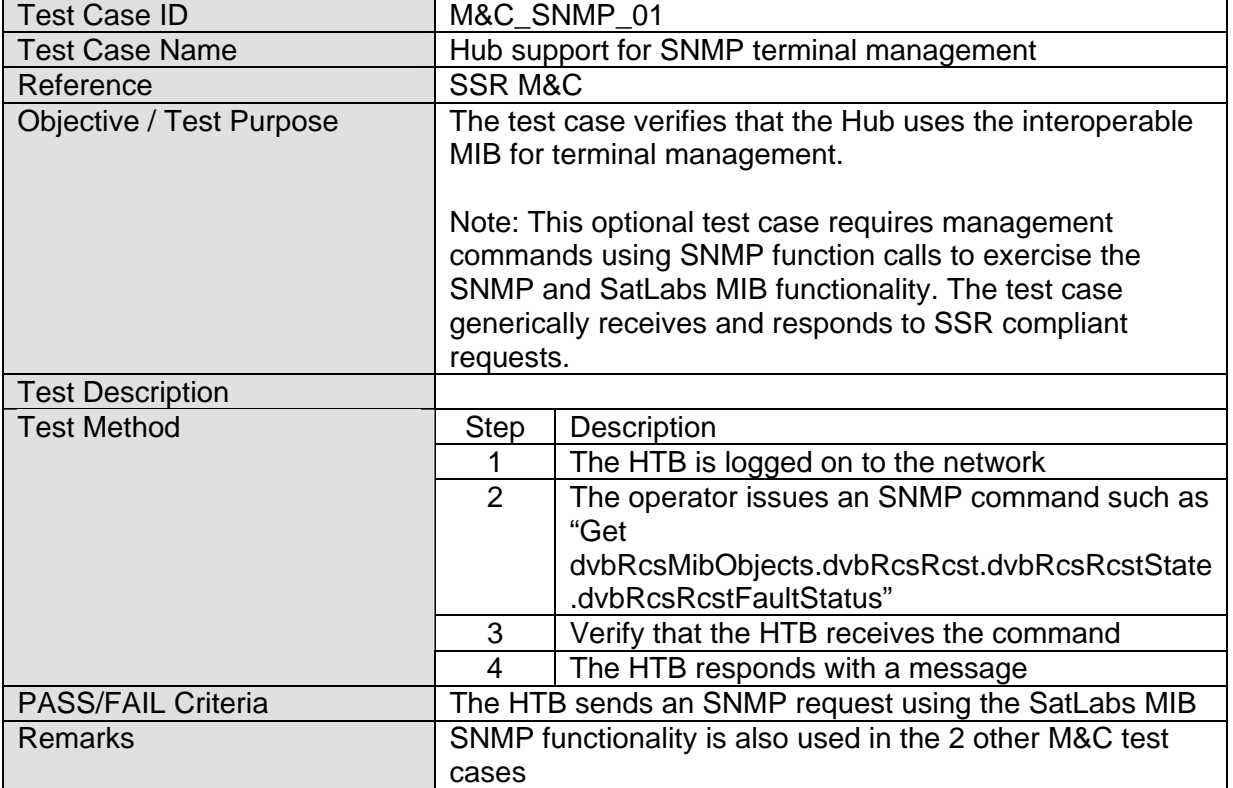

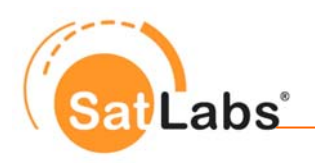

#### <span id="page-21-0"></span>**4.4.6 Test Group – I-PEP**

The test in this section validates that the hub supports I-PEP functionality as specified as an option in the SatLabs System Recommendations version 1.3. In this test the hub capabilities related to transporting TCP data via I-PEP are validated.

#### **Reason for having these tests**

Verify that the hub I-PEP functionality complies with the SSR.

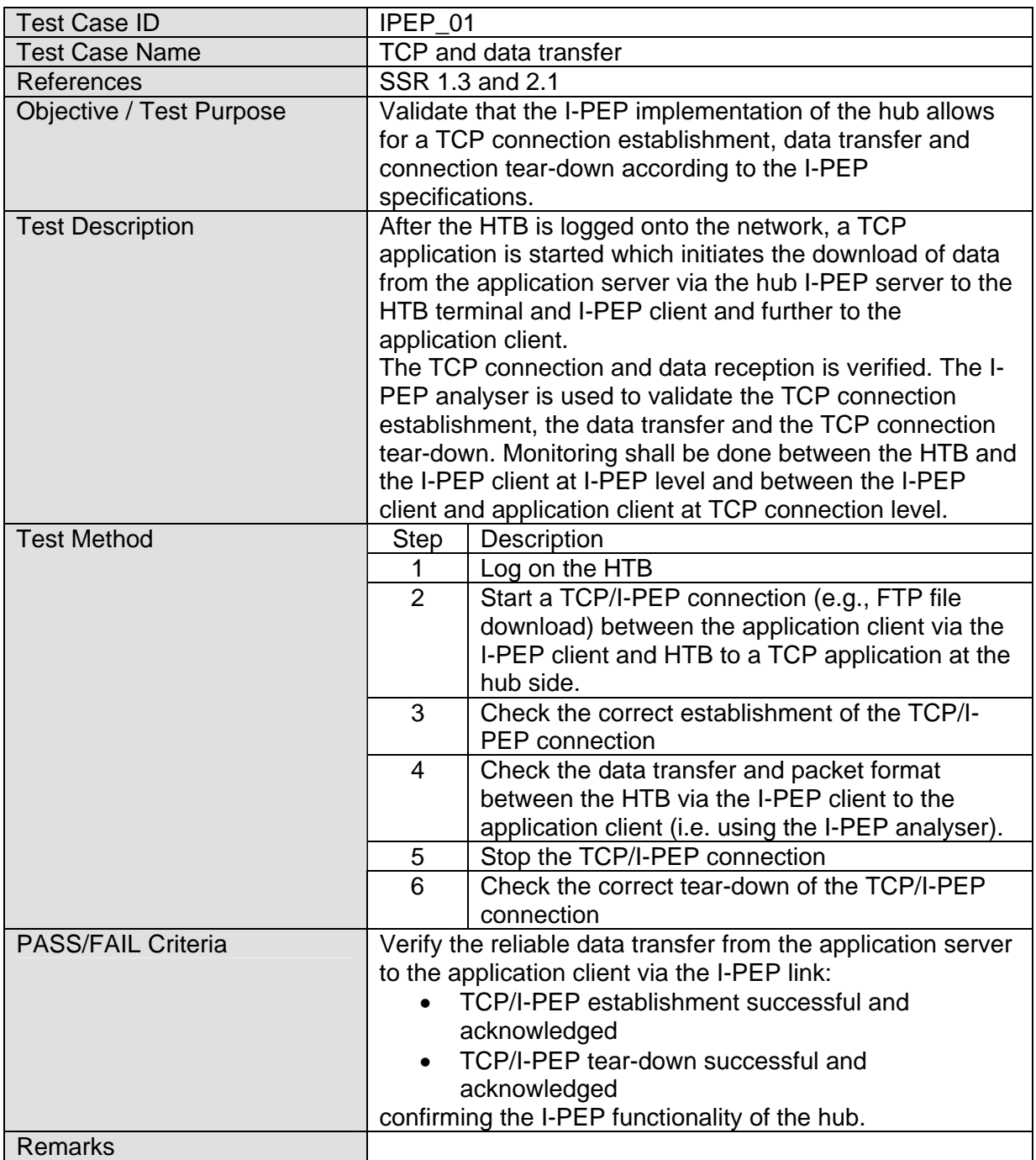